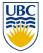

#### University of British Columbia CPSC 314 Computer Graphics Jan-Apr 2013

Tamara Munzner

#### **Final Review**

http://www.ugrad.cs.ubc.ca/~cs314/Vjan2013

#### **Final Emphasis**

- · covers entire course
- includes material from before midterm
  - transformations, viewing/picking
- but heavier weighting for material after last midterm

- post-midterm topics:
  - lighting/shading
  - · advanced rendering
  - collision
  - rasterization
  - hidden surfaces / blending
  - textures/procedural

3

- clipping
- color
- curves
- visualization

#### **Final**

- exam notes
  - exam will be timed for 2.5 hours, but reserve entire 3-hour block of time just in case
  - closed book, closed notes
  - except for 2-sided 8.5"x11" sheet of handwritten notes
    - ok to staple midterm sheet + new one back to back
  - calculator: a good idea, but not required
    - graphical OK, smartphones etc not ok
  - IDs out and face up

## **Sample Final**

- · solutions now posted
  - Spring 06-07 (label was off by one)
- note some material not covered this time
  - · projection types like cavalier/cabinet
    - Q1b, Q1c,
  - antialiasing
    - Q1d, Q1l, Q12
  - animation
  - · image-based rendering
    - Q1g
  - scientific visualization
    - Q14

2

## **Studying Advice**

- · do problems!
  - work through old homeworks, exams

#### Reading from OpenGL Red Book

- 1: Introduction to OpenGL
- 2: State Management and Drawing Geometric Objects
- 3: Viewing
- · 4: Display Lists
- 5: Color
- 6: Lighting
- 9: Texture Mapping
- 12: Selection and Feedback
- 13: Now That You Know
  - only section Object Selection Using the Back Buffer
- · Appendix: Basics of GLUT (Aux in v 1.1)
- Appendix: Homogeneous Coordinates and Transformation Matrices

5

#### Reading from Shirley: Foundations of CG

- 1: Intro \*
- · 2: Misc Math \*
- 3: Raster Algs \*
  - through 3.3
- 4: Ray Tracing \*
- 5: Linear Algebra \*
  - except for 5.4
- 6: Transforms \*
  - except 6.1.6
- 7: Viewing \*
- 8: Graphics Pipeline \*
  - 8.1 through 8.1.6, 8.2.3-8.2.5, 8.2.7, 8.4
- 10: Surface Shading \*

- 11: Texture Mapping \*
- 13: More Ray Tracing \*
  - only 13.1
- 12: Data Structures \*
  - only 12.2-12.4
- 15: Curves and Surfaces \*
- 17: Computer Animation \*
  - only 17.6-17.7
- 21: Color \*
- 22: Visual Perception \*
  - only 22.2.2 and 22.2.4
- 27: Visualization \*

Review – Fast!!

7

#### **Review: Rendering Capabilities**

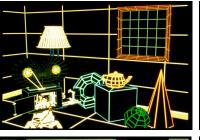

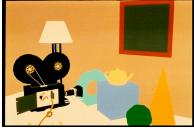

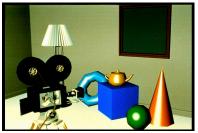

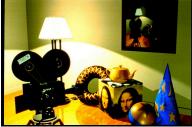

www.siggraph.org/education/materials/HyperGraph/shutbug.htm

#### **Review: Rendering Pipeline**

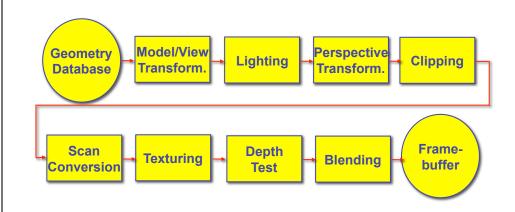

10

#### Review: OpenGL

· pipeline processing, set state as needed

```
void display()
{
   glClearColor(0.0, 0.0, 0.0, 0.0);
   glClear(GL_COLOR_BUFFER_BIT);
   glColor3f(0.0, 1.0, 0.0);
   glBegin(GL_POLYGON);
     glVertex3f(0.25, 0.25, -0.5);
     glVertex3f(0.75, 0.25, -0.5);
     glVertex3f(0.75, 0.75, -0.5);
     glVertex3f(0.25, 0.75, -0.5);
   glVertex3f(0.25, 0.75, -0.5);
   glFlush();
}
```

## **Review: Event-Driven Programming**

- main loop not under your control
  - vs. procedural
- control flow through event callbacks
  - redraw the window now
  - key was pressed
  - mouse moved
- callback functions called from main loop when events occur
  - mouse/keyboard state setting vs. redrawing

. \_

#### **Review: 2D Rotation**

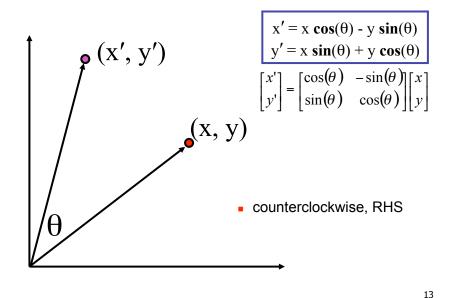

## **Review: 2D Rotation From Trig Identities**

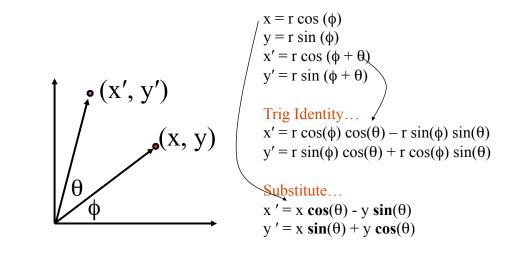

14

#### **Review: 2D Rotation: Another Derivation**

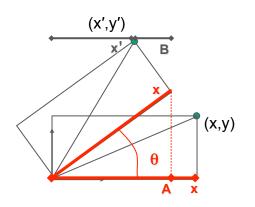

$$x' = x \cos \theta - y \sin \theta$$
$$y' = x \sin \theta + y \cos \theta$$

$$x' = A - B$$
$$A = x \cos \theta$$

## **Review: Shear, Reflection**

- shear along x axis
  - push points to right in proportion to height

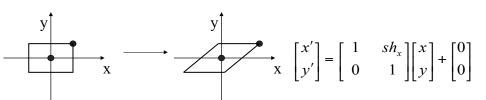

- reflect across x axis
  - mirror

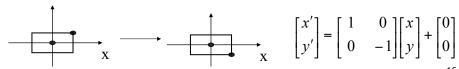

#### **Review: 2D Transformations**

#### matrix multiplication

$$\begin{bmatrix} x' \\ y' \end{bmatrix} = \begin{bmatrix} a & 0 \\ 0 & b \end{bmatrix} \begin{bmatrix} x \\ y \end{bmatrix}$$

scaling matrix

#### ication matrix multiplication

$$\begin{bmatrix} x' \\ y' \end{bmatrix} = \begin{bmatrix} \cos(\theta) & -\sin(\theta) \\ \sin(\theta) & \cos(\theta) \end{bmatrix} \begin{bmatrix} x \\ y \end{bmatrix}$$

rotation matrix

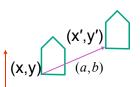

#### vector addition

$$\begin{bmatrix} x \\ y \end{bmatrix} + \begin{bmatrix} a \\ b \end{bmatrix} = \begin{bmatrix} x+a \\ y+b \end{bmatrix} = \begin{bmatrix} x' \\ y' \end{bmatrix}$$

$$\begin{bmatrix} a & b \\ c & d \end{bmatrix} \begin{bmatrix} x \\ y \end{bmatrix} = \begin{bmatrix} x' \\ y' \end{bmatrix}$$

translation multiplication matrix??

17

#### **Review: Linear Transformations**

- · linear transformations are combinations of
  - shear
  - scale
- $\begin{bmatrix} x' \\ y' \end{bmatrix} = \begin{bmatrix} a & b \\ c & d \end{bmatrix} \begin{bmatrix} x \\ y \end{bmatrix}$
- x' = ax + by
- y' = c

- rotatereflect
- properties of linear transformations
  - satisifes T(sx+ty) = s T(x) + t T(y)
  - · origin maps to origin
  - lines map to lines
  - · parallel lines remain parallel
  - ratios are preserved
  - closed under composition

18

## **Review: Affine Transformations**

- affine transforms are combinations of
  - linear transformations
  - translations

$$\begin{bmatrix} x' \\ y' \\ w \end{bmatrix} = \begin{bmatrix} a & b & c \\ d & e & f \\ 0 & 0 & 1 \end{bmatrix} \begin{bmatrix} x \\ y \\ w \end{bmatrix}$$

- · properties of affine transformations
  - · origin does not necessarily map to origin
  - · lines map to lines
  - parallel lines remain parallel
  - · ratios are preserved
  - closed under composition

#### **Review: Homogeneous Coordinates**

homogeneous

cartesian

 $(x, y, w) \xrightarrow{/W} (\frac{x}{w}, \frac{x}{w})$ 

- homogenize to convert homog. 3D point to cartesian 2D point:
  - divide by w to get (x/w, y/w, 1)
  - projects line to point onto w=1 plane
  - like normalizing, one dimension up

when w=0, consider it as direction

- points at infinity
- · these points cannot be homogenized
- lies on x-y plane
- (0,0,0) is undefined

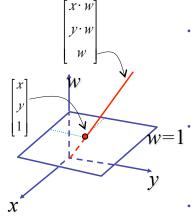

## **Review: 3D Homog Transformations**

use 4x4 matrices for 3D transformations

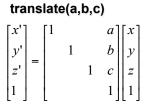

$$\begin{bmatrix} x' \\ y' \\ z' \\ 1 \end{bmatrix} = \begin{bmatrix} a \\ b \\ c \\ 1 \end{bmatrix} \begin{bmatrix} x' \\ y \\ z \\ 1 \end{bmatrix}$$

Rotate(
$$x$$
, $\theta$ )

$$\begin{bmatrix} x \\ y \\ z \end{bmatrix}$$

$$\begin{bmatrix} \cos\theta & \sin\theta \\ & 1 \\ -\sin\theta & \cos\theta \end{bmatrix}$$

Rotate
$$(y,\theta)$$
 Rotate $(z,\theta)$ 

$$\begin{bmatrix} \cos\theta & \sin\theta \\ 1 \\ -\sin\theta & \cos\theta \end{bmatrix} \begin{bmatrix} \cos\theta & -\sin\theta \\ \sin\theta & \cos\theta \end{bmatrix}$$

21

23

#### **Review: 3D Shear**

general shear 
$$shear(hxy, hxz, hyx, hyz, hzx, hzy) = \begin{bmatrix} 1 & hyx & hzx & 0 \\ hxy & 1 & hzy & 0 \\ hxz & hyz & 1 & 0 \\ 0 & 0 & 0 & 1 \end{bmatrix}$$

- "x-shear" usually means shear along x in direction of some other axis
  - correction: not shear along some axis in direction of x
  - to avoid ambiguity, always say "shear along <axis> in direction of <axis>"

$$shear Along X in Direction Of Y(h) = \begin{bmatrix} 1 & h & 0 & 0 \\ 0 & 1 & 0 & 0 \\ 0 & 0 & 1 & 0 \\ 0 & 0 & 0 & 1 \end{bmatrix} \qquad shear Along X in Direction Of Z(h) = \begin{bmatrix} 1 & 0 & h & 0 \\ 0 & 1 & 0 & 0 \\ 0 & 0 & 1 & 0 \\ 0 & 0 & 0 & 1 \end{bmatrix}$$
 
$$shear Along Y in Direction Of X(h) = \begin{bmatrix} 1 & 0 & 0 & 0 \\ h & 1 & 0 & 0 \\ 0 & 0 & 1 & 0 \\ 0 & 0 & 0 & 1 \end{bmatrix} \qquad shear Along Y in Direction Of Y(h) = \begin{bmatrix} 1 & 0 & 0 & 0 \\ 0 & 1 & h & 0 \\ 0 & 0 & 1 & 0 \\ 0 & 0 & 0 & 1 \end{bmatrix}$$
 
$$shear Along Z in Direction Of Y(h) = \begin{bmatrix} 1 & 0 & 0 & 0 \\ 0 & 1 & 0 & 0 \\ 0 & 0 & 0 & 1 \end{bmatrix}$$
 
$$shear Along Z in Direction Of Y(h) = \begin{bmatrix} 1 & 0 & 0 & 0 \\ 0 & 1 & 0 & 0 \\ 0 & 0 & 0 & 1 \end{bmatrix}$$
 
$$shear Along Z in Direction Of Y(h) = \begin{bmatrix} 1 & 0 & 0 & 0 \\ 0 & 1 & 0 & 0 \\ 0 & 0 & 0 & 1 \end{bmatrix}$$

22

## **Review: Composing Transformations**

## **ORDER MATTERS!** T(1,1)R(45) T(1,1) T(1,1) R(45)

Ta Tb = Tb Ta, but Ra Rb != Rb Ra and Ta Rb != Rb Ta

- translations commute
- rotations around same axis commute
- rotations around different axes do not commute
- rotations and translations do not commute

## **Review: Composing Transformations**

- which direction to read?
  - right to left
    - interpret operations wrt fixed coordinates
    - moving object
  - OpenGL pipeline ordering! left to right
    - interpret operations wrt local coordinates
    - changing coordinate system
    - OpenGL updates current matrix with postmultiply
      - glTranslatef(2,3,0);
      - glRotatef(-90,0,0,1);
      - glVertexf(1,1,1);
    - · specify vector last, in final coordinate system
    - first matrix to affect it is specified second-to-last

## **Review: Interpreting Transformations**

p' = TRp

right to left: moving object

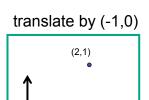

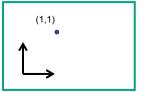

left to right: changing coordinate system

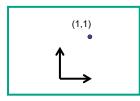

OpenGL

25

intuitive?

same relative position between object and basis vectors

**Review: General Transform Composition** 

- transformation of geometry into coordinate system where operation becomes simpler
  - typically translate to origin
- perform operation
- transform geometry back to original coordinate system

26

#### **Review: Arbitrary Rotation**

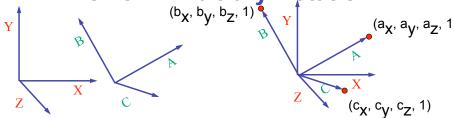

- arbitrary rotation: change of basis
  - given two orthonormal coordinate systems XYZ and ABC
    - A's location in the XYZ coordinate system is  $(a_X, a_V, a_Z, 1), ...$
- transformation from one to the other is matrix R whose columns are A,B,C:

$$R(X) = \begin{bmatrix} a_x & b_x & c_x & 0 \\ a_y & b_y & c_y & 0 \\ a_z & b_z & c_z & 0 \\ 0 & 0 & 0 & 1 \end{bmatrix} \begin{bmatrix} 1 \\ 0 \\ 0 \\ 1 \end{bmatrix} = (a_x, a_y, a_z, 1) = A$$

#### **Review: Transformation Hierarchies**

- transforms apply to graph nodes beneath them
- design structure so that object doesn't fall apart
- instancing

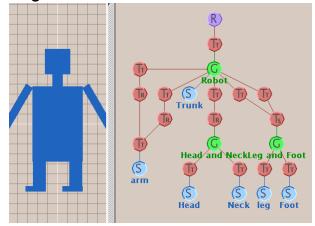

#### **Review: Matrix Stacks**

- OpenGL matrix calls postmultiply matrix M onto current matrix P, overwrite it to be PM
  - or can save intermediate states with stack
  - no need to compute inverse matrices all the time
  - · modularize changes to pipeline state
  - avoids accumulation of numerical errors

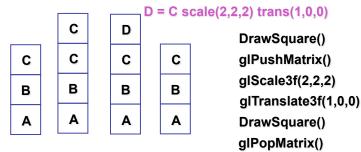

**Review: Display Lists** 

- precompile/cache block of OpenGL code for reuse
  - usually more efficient than immediate mode
    - · exact optimizations depend on driver
  - · good for multiple instances of same object
    - but cannot change contents, not parametrizable
  - · good for static objects redrawn often
    - · display lists persist across multiple frames
    - interactive graphics: objects redrawn every frame from new viewpoint from moving camera
  - · can be nested hierarchically
- snowman example
  - 3x performance improvement, 36K polys
  - http://www.lighthouse3d.com/opengl/displaylists

20

#### **Review: Normals**

polygon:

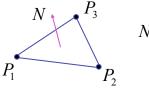

$$N = (P_2 - P_1) \times (P_3 - P_1)$$

29

31

- assume vertices ordered CCW when viewed from visible side of polygon
- normal for a vertex
  - specify polygon orientation
  - used for lighting
  - supplied by model (i.e., sphere), or computed from neighboring polygons

## **Review: Transforming Normals**

- cannot transform normals using same matrix as points
  - nonuniform scaling would cause to be not perpendicular to desired plane!

$$P \longrightarrow P' = MP$$

$$N' = QN$$

given M, what should Q be?

$$\mathbf{Q} = \left(\mathbf{M}^{-1}\right)^{\mathsf{T}}$$

inverse transpose of the modelling transformation

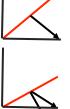

#### **Review: Camera Motion**

- rotate/translate/scale difficult to control
- arbitrary viewing position
  - eye point, gaze/lookat direction, up vector

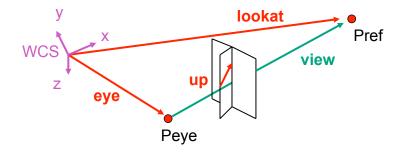

#### **Review: Constructing Lookat**

- translate from origin to eye
- rotate view vector (lookat eye) to w axis
- rotate around w to bring up into vw-plane

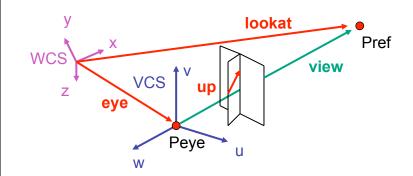

#### Review: V2W vs. W2V

$$\mathbf{T} = \begin{bmatrix} 1 & 0 & 0 & e_x \\ 0 & 1 & 0 & e_y \\ 0 & 0 & 1 & e_z \\ 0 & 0 & 0 & 1 \end{bmatrix} \quad \mathbf{R} = \begin{bmatrix} u_x & v_x & w_x & 0 \\ u_y & v_y & w_y & 0 \\ u_z & v_z & w_z & 0 \\ 0 & 0 & 0 & 1 \end{bmatrix}$$

- we derived position of camera as object in world
  - invert for gluLookAt: go from world to camera!

• 
$$M_{W2V} = (M_{V2W})^{-1} = R^{-1}T^{-1}$$

• 
$$\mathbf{M}_{W2V} = (\mathbf{M}_{V2W})^{-1} = \mathbf{R}^{-1} \mathbf{T}^{-1}$$

$$\mathbf{R}^{-1} = \begin{bmatrix} u_x & u_y & u_z & 0 \\ v_x & v_y & v_z & 0 \\ w_x & w_y & w_z & 0 \\ 0 & 0 & 0 & 1 \end{bmatrix} \mathbf{T}^{-1} = \begin{bmatrix} 1 & 0 & 0 & -e_x \\ 0 & 1 & 0 & -e_x \\ 0 & 1 & 0 & -e_y \\ 0 & 0 & 1 & -e_z \\ 0 & 0 & 0 & 1 \end{bmatrix}$$

33

$$\mathbf{M}_{W2V} = \begin{bmatrix} u_x & u_y & u_z & -\mathbf{e} \cdot \mathbf{u} \\ v_x & v_y & v_z & -\mathbf{e} \cdot \mathbf{v} \\ w_x & w_y & w_z & -\mathbf{e} \cdot \mathbf{w} \\ 0 & 0 & 0 & 1 \end{bmatrix} = \begin{bmatrix} u_x & u_y & u_z & -e_x * u_x + -e_y * u_y + -e_z * u_z \\ v_x & v_y & v_z & -e_x * v_x + -e_y * v_y + -e_z * v_z \\ w_x & w_y & w_z & -e_x * w_x + -e_y * w_y + -e_z * w_z \\ 0 & 0 & 0 & 1 \end{bmatrix}$$
 35

#### **Review: Graphics Cameras**

· real pinhole camera: image inverted

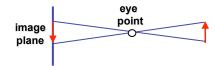

computer graphics camera: convenient equivalent

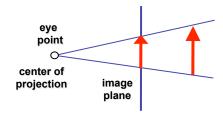

## **Review: Basic Perspective Projection**

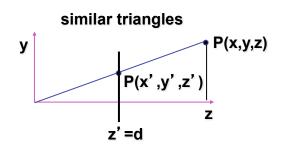

$$\frac{y'}{d} = \frac{y}{z} \rightarrow y' = \frac{y \cdot d}{z}$$
$$x' = \frac{x \cdot d}{z} \qquad z' = d$$

$$\begin{bmatrix} \frac{x}{z/d} \\ \frac{y}{z/d} \\ d \end{bmatrix} \xrightarrow{\text{homogeneous}} \begin{bmatrix} x \\ y \\ z \\ z/d \end{bmatrix}$$

$$\begin{bmatrix} 1 & 0 & 0 & 0 \\ 0 & 1 & 0 & 0 \\ 0 & 0 & 1 & 0 \\ 0 & 0 & 1/d & 0 \end{bmatrix}$$

#### **Review: From VCS to NDCS**

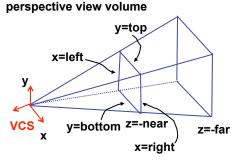

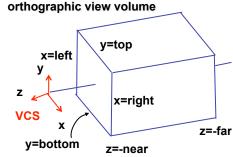

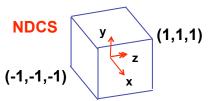

- orthographic camera
- center of projection at infinity
- no perspective convergence

38

## **Review: Orthographic Derivation**

scale, translate, reflect for new coord sys

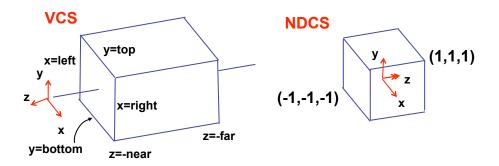

## **Review: Orthographic Derivation**

scale, translate, reflect for new coord sys

$$P' = \begin{bmatrix} \frac{2}{right - left} & 0 & 0 & -\frac{right + left}{right - left} \\ 0 & \frac{2}{top - bot} & 0 & -\frac{top + bot}{top - bot} \\ 0 & 0 & \frac{-2}{far - near} & -\frac{far + near}{far - near} \\ 0 & 0 & 0 & 1 \end{bmatrix} P$$

#### **Review: Asymmetric Frusta**

- our formulation allows asymmetry
- why bother? binocular stereo
  - view vector not perpendicular to view plane

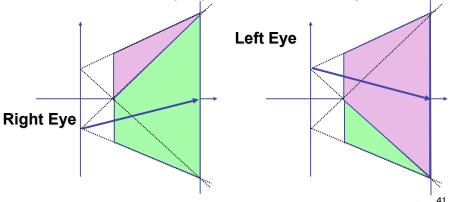

#### **Review: Field-of-View Formulation**

- FOV in one direction + aspect ratio (w/h)
  - determines FOV in other direction
  - also set near, far (reasonably intuitive)

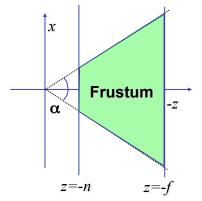

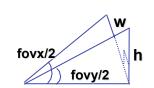

12

## **Review: Projection Normalization**

- warp perspective view volume to orthogonal view volume
  - render all scenes with orthographic projection!
  - aka perspective warp

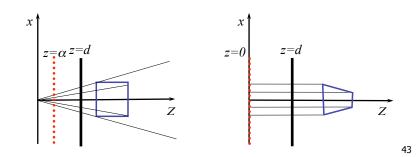

#### **Review: Separate Warp From Homogenization**

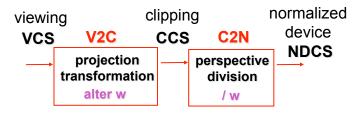

- warp requires only standard matrix multiply
  - distort such that orthographic projection of distorted objects is desired persp projection
    - · w is changed
  - clip after warp, before divide
  - division by w: homogenization

#### **Review: Perspective Derivation**

- shear
- scale
- projection-normalization

$$\begin{bmatrix} \frac{2n}{r-l} & 0 & \frac{r+l}{r-l} & 0\\ 0 & \frac{2n}{t-b} & \frac{t+b}{t-b} & 0\\ 0 & 0 & \frac{-(f+n)}{f-n} & \frac{-2fn}{f-n}\\ 0 & 0 & -1 & 0 \end{bmatrix}$$

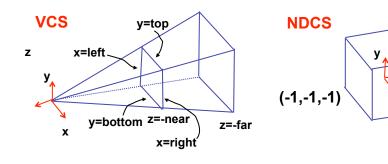

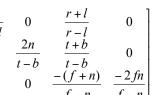

(1,1,1)

45

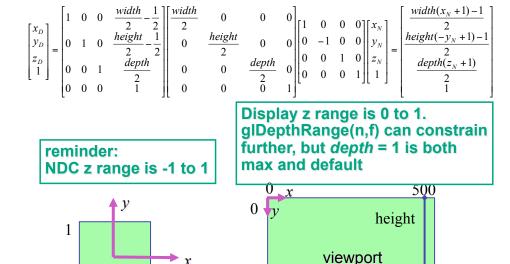

300

width

NDC

**Review: N2D Transformation** 

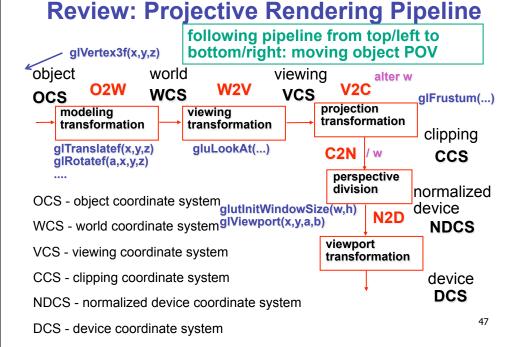

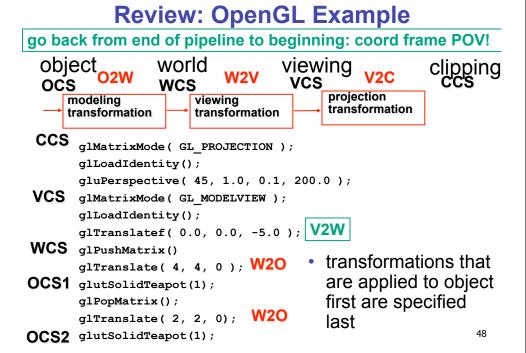

#### **Review: Coord Sys: Frame vs Point**

read down: transforming between coordinate frames. from frame A to frame B

read up: transforming points, up from frame B coords to frame A coords

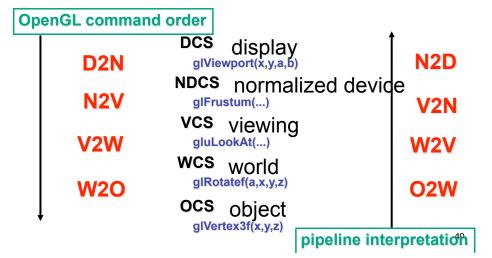

#### **Review: Coord Sys: Frame vs Point**

- is gluLookat viewing transformation V2W or W2V? depends on which way you read!
  - coordinate frames: V2W
    - takes you from view to world coordinate frame
  - points/objects: W2V
    - point is transformed from world to view coords when multiply by gluLookAt matrix
- H2 uses the object/pipeline POV
  - Q1/4 is W2V (gluLookAt)
  - Q2/5-6 is V2N (glFrustum)
  - Q3/7 is N2D (glViewport)

#### **Review: Picking Methods**

manual ray intersection

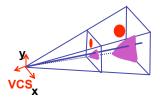

bounding extents

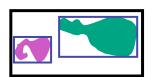

backbuffer coding

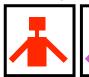

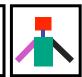

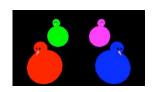

#### **Review: Select/Hit Picking**

- assign (hierarchical) integer key/name(s)
- small region around cursor as new viewport

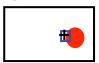

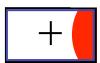

- redraw in selection mode
  - equivalent to casting pick "tube"
  - store keys, depth for drawn objects in hit list
- examine hit list
  - usually use frontmost, but up to application

#### **Review: Hit List**

- glSelectBuffer(buffersize, \*buffer)
  - · where to store hit list data
- on hit, copy entire contents of name stack to output buffer.
- hit record
  - number of names on stack
  - · minimum and maximum depth of object vertices
    - depth lies in the z-buffer range [0,1]
    - multiplied by 2^32 -1 then rounded to nearest int

#### **Post-Midterm Material**

- 4

## **Review: Light Sources**

- directional/parallel lights
  - point at infinity: (x,y,z,0)<sup>T</sup>

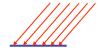

- point lights
  - finite position:  $(x,y,z,1)^T$

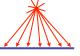

- spotlights
  - · position, direction, angle

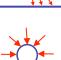

ambient lights

## **Review: Light Source Placement**

- geometry: positions and directions
- · standard: world coordinate system
  - · effect: lights fixed wrt world geometry
- · alternative: camera coordinate system
  - effect: lights attached to camera (car headlights)

#### **Review: Reflectance**

- specular: perfect mirror with no scattering
- gloss: mixed, partial specularity
- diffuse: all directions with equal energy

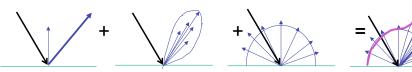

specular + glossy + diffuse = reflectance distribution

**Review: Reflection Equations** 

$$I_{diffuse} = k_d I_{light} (n \cdot l)$$

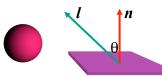

$$\mathbf{I}_{\text{specular}} = \mathbf{k}_{\text{s}} \mathbf{I}_{\text{light}} (\mathbf{v} \cdot \mathbf{r})^{H_{\text{shiny}}}$$

$$R = 2 (N(N \cdot L)) - L$$

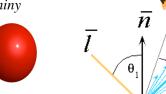

$$\mathbf{I}_{\text{specular}} = \mathbf{k}_{\text{s}} \mathbf{I}_{\text{light}} (\mathbf{h} \bullet \mathbf{n})^{n_{\text{shiny}}}$$

$$\mathbf{h} = (\mathbf{l} + \mathbf{v})/2$$

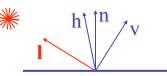

58

## **Review: Reflection Equations**

full Phong lighting model

· combine ambient, diffuse, specular components

$$\mathbf{I}_{\text{total}} = \mathbf{k}_{\mathbf{a}} \mathbf{I}_{\text{ambient}} + \sum_{i=1}^{\text{\# lights}} \mathbf{I}_{\mathbf{i}} (\mathbf{k}_{\mathbf{d}} (\mathbf{n} \cdot \mathbf{l}_{\mathbf{i}}) + \mathbf{k}_{\mathbf{s}} (\mathbf{v} \cdot \mathbf{r}_{\mathbf{i}})^{n_{\text{shiny}}})$$

Blinn-Phong lighting

$$\mathbf{I}_{\text{total}} = \mathbf{k}_{\mathbf{a}} \mathbf{I}_{\text{ambient}} + \sum_{i=1}^{\# lights} \mathbf{I}_{\mathbf{i}} (\mathbf{k}_{\mathbf{d}} (\mathbf{n} \cdot \mathbf{l}_{\mathbf{i}}) + \mathbf{k}_{\mathbf{s}} (\mathbf{h} \cdot \mathbf{n}_{\mathbf{i}})^{n_{shiny}})$$

don't forget to normalize all lighting vectors!! n,l,r,v,h

#### **Review: Lighting**

- lighting models
- ambient
  - normals don't matter
- Lambert/diffuse
  - angle between surface normal and light
- Phong/specular
  - surface normal, light, and viewpoint

#### **Review: Shading Models**

- flat shading
  - for each polygon
    - compute Phong lighting just once
- Gouraud shading
  - compute Phong lighting at the vertices
  - for each pixel in polygon, interpolate colors
- Phong shading
  - for each pixel in polygon
    - interpolate normal
    - perform Phong lighting

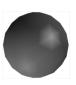

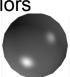

61

63

#### **Review: Non-Photorealistic Shading**

- cool-to-warm shading:  $k_w = \frac{1 + \mathbf{n} \cdot \mathbf{l}}{2}, c = k_w c_w + (1 k_w) c_c$
- draw silhouettes: if  $(\mathbf{e} \cdot \mathbf{n}_0)(\mathbf{e} \cdot \mathbf{n}_1) \leq 0$ , **e**=edge-eye vector
- draw creases: if  $(\mathbf{n_0} \cdot \mathbf{n_1}) \leq threshold$

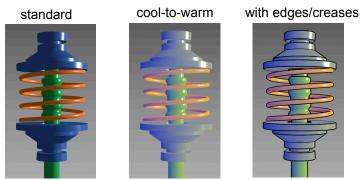

http://www.cs.utah.edu/~gooch/SIG98/paper/drawing.html

62

## **Review: Specifying Normals**

- OpenGL state machine
  - · uses last normal specified
  - · if no normals specified, assumes all identical
- per-vertex normals

glNormal3f(1,1,1); glVertex3f(3,4,5); glNormal3f(1,1,0); glVertex3f(10,5,2);

per-face normals

glNormal3f(1,1,1); glVertex3f(3,4,5); glVertex3f(10,5,2);

- normal interpreted as direction from vertex location
- can automatically normalize (computational cost)

glEnable(GL NORMALIZE);

## **Review: Recursive Ray Tracing**

Image Plane

Reflected

Rav

- ray tracing can handle
  - · reflection (chrome/mirror)
  - refraction (glass)

one primary ray per pixel

spawn secondary rays

· reflection, refraction

 if another object is hit, recurse to find its color

shadow

shadows

 cast ray from intersection point to light source, check if intersects another object

termination criteria

- · no intersection (ray exits scene)
- · max bounces (recursion depth)
- attenuated below threshold

02

Light

Source

**Shadow** 

Rays

Refracted

Ray

#### **Review: Reflection and Refraction**

- · reflection: mirror effects
  - perfect specular reflection

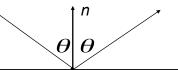

- refraction: at boundary
- · Snell's Law
  - light ray bends based on refractive indices c<sub>1</sub>, c<sub>2</sub>

$$c_1 \sin \theta_1 = c_2 \sin \theta_2$$

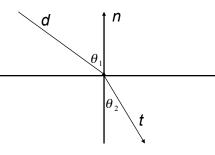

65

### **Review: Ray Tracing**

- issues:
  - generation of rays
  - intersection of rays with geometric primitives
  - geometric transformations
  - lighting and shading
  - efficient data structures so we don't have to test intersection with every object

56

## **Review: Radiosity**

- capture indirect diffuse-diffuse light exchange
- model light transport as flow with conservation of energy until convergence
  - view-independent, calculate for whole scene then browse from any viewpoint
- divide surfaces into small patches
- · loop: check for light exchange between all pairs
  - form factor: orientation of one patch wrt other patch (n x n matrix)

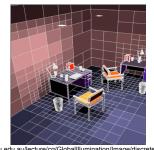

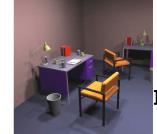

escience.anu.edu.au/lecture/cg/GlobalIllumination/Image/continuous.jpg

#### **Review: Subsurface Scattering**

- light enters and leaves at different locations on the surface
  - · bounces around inside
- technical Academy Award, 2003
  - · Jensen, Marschner, Hanrahan

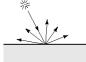

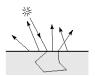

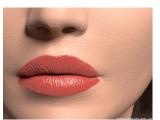

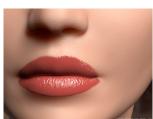

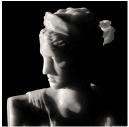

#### **Review: Non-Photorealistic Rendering**

 simulate look of hand-drawn sketches or paintings, using digital models

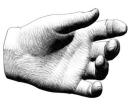

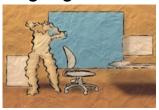

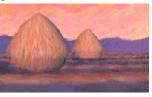

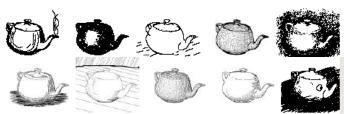

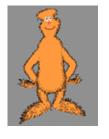

www.red3d.com/cwr/npr/

#### **Review: Collision Detection**

- boundary check
  - perimeter of world vs. viewpoint or objects
    - 2D/3D absolute coordinates for bounds
    - simple point in space for viewpoint/objects
- set of fixed barriers
  - · walls in maze game
    - 2D/3D absolute coordinate system
- set of moveable objects
  - one object against set of items
    - · missile vs. several tanks
  - multiple objects against each other
    - punching game: arms and legs of players
    - room of bouncing balls

70

## **Review: Collision Proxy Tradeoffs**

- collision proxy (bounding volume) is piece of geometry used to represent complex object for purposes of finding collision
- proxies exploit facts about human perception
  - · we are bad at determining collision correctness
  - especially many things happening quickly

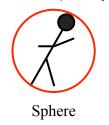

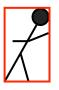

**AABB** 

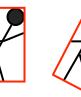

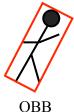

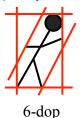

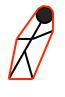

Convex Hull

increasing complexity & tightness of fit

decreasing cost of (overlap tests + proxy update)

71

## **Review: Spatial Data Structures**

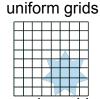

bounding volume hierarchies

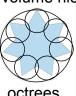

octrees

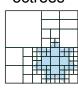

**BSP** trees

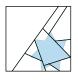

kd-trees

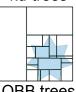

**OBB** trees

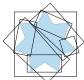

72

#### **Review: Scan Conversion**

- convert continuous rendering primitives into discrete fragments/pixels
  - given vertices in DCS, fill in the pixels
- display coordinates required to provide scale for discretization

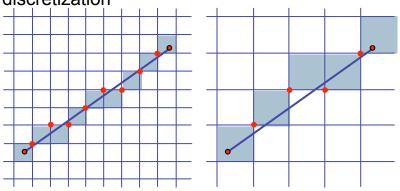

#### **Review: Midpoint Algorithm**

- we're moving horizontally along x direction (first octant)
  - only two choices: draw at current y value, or move up vertically to y+1?
    - check if midpoint between two possible pixel centers above or below line
  - candidates
    - top pixel: (x+1,y+1)
    - bottom pixel: (x+1, y)
  - midpoint: (x+1, y+.5)
- check if midpoint above or below line
  - · below: pick top pixel
  - · above: pick bottom pixel
- key idea behind Bresenham
  - reuse computation from previous step
  - · integer arithmetic by doubling values

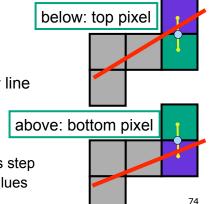

# Review: Bresenham - Reuse Computation, Integer Only

```
y=y0;
dx = x1-x0;
dy = y1-y0;
d = 2*dy-dx;
incKeepY = 2*dy;
incIncreaseY = 2*dy-2*dx;
for (x=x0; x <= x1; x++) {
    draw(x,y);
    if (d>0) then {
        y = y + 1;
        d += incIncreaseY;
    } else {
        d += incKeepY;
}
```

#### **Review: Flood Fill**

- simple algorithm
  - draw edges of polygon
  - · use flood-fill to draw interior

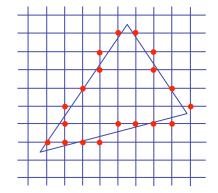

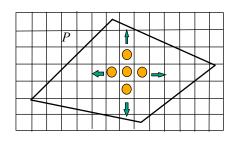

## **Review: Scanline Algorithms**

- scanline: a line of pixels in an image
  - set pixels inside polygon boundary along horizontal lines one pixel apart vertically
    - parity test: draw pixel if edgecount is odd
    - optimization: only loop over axis-aligned bounding box of xmin/xmax, ymin/ymax

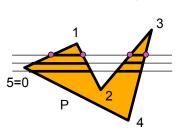

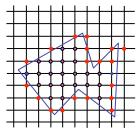

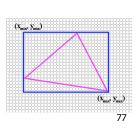

#### **Review: Bilinear Interpolation**

- interpolate quantity along L and R edges, as a function of v
  - then interpolate quantity as a function of x

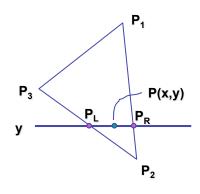

78

## **Review: Barycentric Coordinates**

- non-orthogonal coordinate system based on triangle itself
  - origin: P<sub>1</sub>, basis vectors: (P<sub>2</sub>-P<sub>1</sub>) and (P<sub>3</sub>-P<sub>1</sub>)

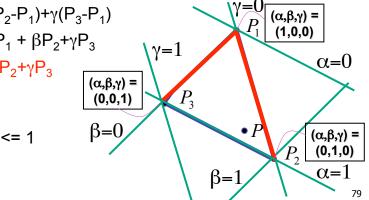

**Review: Computing Barycentric Coordinates**  $(\alpha,\beta,\gamma) =$ 

2D triangle area

half of parallelogram area

from cross product

$$A = A_{P1} + A_{P2} + A_{P3}$$

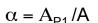

$$\beta = A_{P2}/A$$

weighted combination of three points

$$\gamma = A_{P3}/A$$

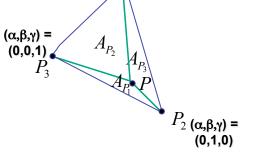

 $P_1$  (1,0,0)

## **Review: Painter's Algorithm**

- draw objects from back to front
- problems: no valid visibility order for
  - intersecting polygons
  - cycles of non-intersecting polygons possible

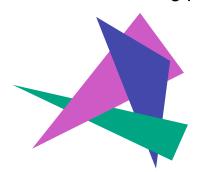

81

#### **Review: BSP Trees**

preprocess: create binary tree

recursive spatial partition
viewpoint independent

#### **Review: BSP Trees**

- runtime: correctly traversing this tree enumerates objects from back to front
  - viewpoint dependent: check which side of plane viewpoint is on at each node

#### **Review: Z-Buffer Algorithm**

- augment color framebuffer with Z-buffer or depth buffer which stores Z value at each pixel
  - at frame beginning, initialize all pixel depths to ∞
  - when rasterizing, interpolate depth (Z) across polygon
  - check Z-buffer before storing pixel color in framebuffer and storing depth in Z-buffer
  - don't write pixel if its Z value is more distant than the Z value already stored there

## **Review: Depth Test Precision**

 reminder: perspective transformation maps eye-space (view) z to NDC z

$$\begin{bmatrix} E & 0 & A & 0 \\ 0 & F & B & 0 \\ 0 & 0 & C & D \\ 0 & 0 & -1 & 0 \end{bmatrix} \begin{bmatrix} x \\ y \\ z \\ 0 \end{bmatrix} = \begin{bmatrix} Ex + Az \\ Fy + Bz \\ Cz + D \\ -z \end{bmatrix} = \begin{bmatrix} -\left(\frac{Ex}{z} + Az\right) \\ -\left(\frac{Fy}{z} + Bz\right) \\ -\left(C + \frac{D}{z}\right) \\ 1 \end{bmatrix}$$
• thus  $z_{NDC} = -\left(C + \frac{D}{z_{eye}}\right)$ 

- depth buffer essentially stores 1/z
  - · high precision for near, low precision for distant

## **Review: Integer Depth Buffer**

- reminder from picking: depth stored as integer
  - depth lies in the DCS z range [0,1]
  - format: multiply by 2^n -1 then round to nearest int
    - where n = number of bits in depth buffer
- 24 bit depth buffer = 2<sup>24</sup> = 16,777,216 possible values
  - small numbers near, large numbers far
- consider depth from VCS: (1<<N) \* (a + b / z)</li>
  - N = number of bits of Z precision
  - a = zFar / (zFar zNear)
  - b = zFar \* zNear / ( zNear zFar )
  - z = distance from the eye to the object

#### **Review: Object Space Algorithms**

- determine visibility on object or polygon level
  - using camera coordinates
- resolution independent
  - explicitly compute visible portions of polygons
- early in pipeline
  - after clipping
- requires depth-sorting
  - · painter's algorithm
  - BSP trees

#### **Review: Image Space Algorithms**

- perform visibility test for in screen coordinates
  - limited to resolution of display
  - Z-buffer: check every pixel independently
- performed late in rendering pipeline

87

#### **Review: Back-face Culling**

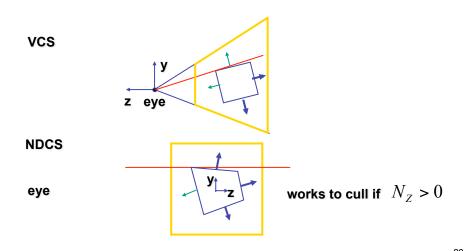

#### **Review: Invisible Primitives**

- why might a polygon be invisible?
  - polygon outside the field of view / frustum
    - solved by clipping
  - polygon is backfacing
    - solved by backface culling
  - polygon is occluded by object(s) nearer the viewpoint
    - solved by hidden surface removal

#### **Review: Alpha and Premultiplication**

- specify opacity with alpha channel α
  - $\alpha$ =1: opaque,  $\alpha$ =.5: translucent,  $\alpha$ =0: transparent
- how to express a pixel is half covered by a red object?
  - obvious way: store color independent from transparency (r,g,b,α)
    - · intuition: alpha as transparent colored glass
      - 100% transparency can be represented with many different RGB values
    - pixel value is (1,0,0,.5)
    - · upside: easy to change opacity of image, very intuitive
    - downside: compositing calculations are more difficult not associative
  - elegant way: premultiply by  $\alpha$  so store ( $\alpha r$ ,  $\alpha g$ ,  $\alpha b$ , $\alpha$ )
    - · intuition: alpha as screen/mesh
      - · RGB specifies how much color object contributes to scene
      - alpha specifies how much object obscures whatever is behind it (coverage)
      - alpha of .5 means half the pixel is covered by the color, half completely transparent
      - only one 4-tuple represents 100% transparency: (0,0,0,0)
    - pixel value is (.5, 0, 0, .5)
    - upside: compositing calculations easy (& additive blending for glowing!)

downside: less intuitive

## **Review: Complex Compositing**

- foreground color A, background color B
- how might you combine multiple elements?
  - Compositing Digital Images, Porter and Duff, Siggraph '84
  - pre-multiplied alpha allows all cases to be handled simply

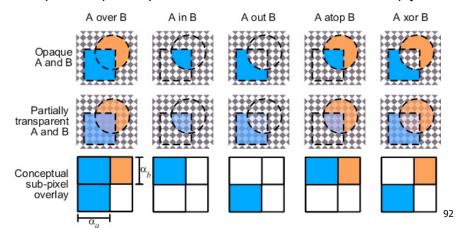

#### **Review: Texture Coordinates**

- texture image: 2D array of color values (texels)
- assigning texture coordinates (s,t) at vertex with object coordinates (x,y,z,w)
  - use interpolated (s,t) for texel lookup at each pixel
  - use value to modify a polygon's color
    - · or other surface property
  - specified by programmer or artist glTexCoord2f(s,t)

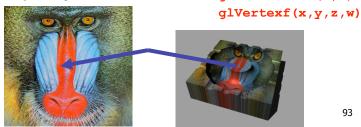

93

#### **Review: Tiled Texture Map**

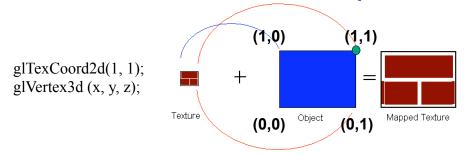

glTexCoord2d(4, 4); glVertex3d(x, y, z);

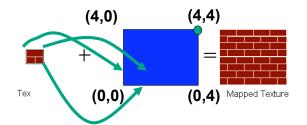

#### **Review: Fractional Texture Coordinates**

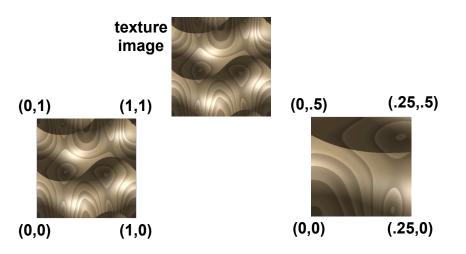

#### **Review: Texture**

- action when s or t is outside [0...1] interval
  - tiling
  - clamping
- functions
  - replace/decal
  - modulate
  - blend
- texture matrix stack glMatrixMode( GL TEXTURE );

#### **Review: MIPmapping**

image pyramid, precompute averaged versions

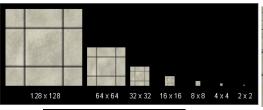

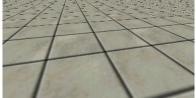

Without MIP-mapping

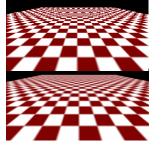

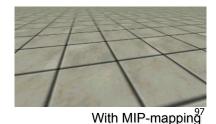

#### **Review: Bump Mapping: Normals As Texture**

- create illusion of complex geometry model
- control shape effect by locally perturbing surface normal

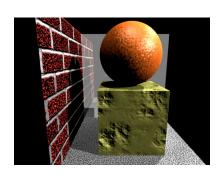

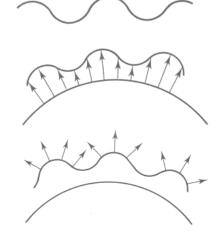

## **Review: Environment Mapping**

- cheap way to achieve reflective effect
  - generate image of surrounding
  - map to object as texture
- sphere mapping: texture is distorted fisheye view
  - point camera at mirrored sphere
  - use spherical texture coordinates

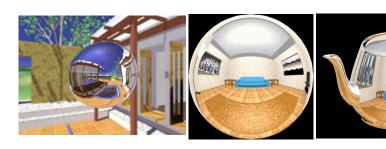

#### **Review: Perlin Noise: Procedural Textures**

function marble(point)
x = point.x + turbulence(point);
return marble color(sin(x))

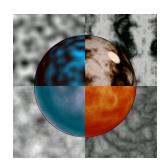

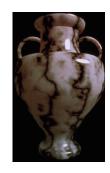

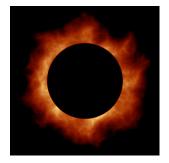

#### **Review: Perlin Noise**

- coherency: smooth not abrupt changes
- turbulence: multiple feature sizes

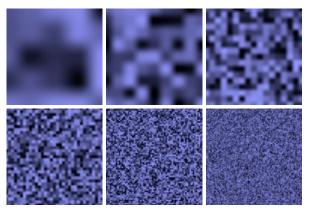

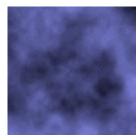

101

## **Review: Procedural Modeling**

- · textures, geometry
  - nonprocedural: explicitly stored in memory
- procedural approach
  - · compute something on the fly
    - not load from disk
  - often less memory cost
  - visual richness
    - adaptable precision
- noise, fractals, particle systems

102

#### **Review: Language-Based Generation**

- L-Systems
  - F: forward, R: right, L: left
  - Koch snowflake:F = FLFRRFLF
  - Mariano's Bush:
     F=FF-[-F+F+F]+[+F-F-F]

• angle 16

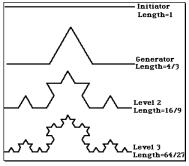

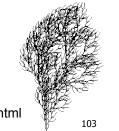

#### **Review: Fractal Terrain**

- 1D: midpoint displacement
  - · divide in half, randomly displace
  - scale variance by half
- 2D: diamond-square
  - generate new value at midpoint

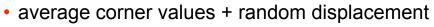

scale variance by half each time

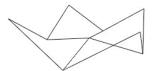

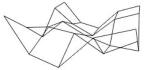

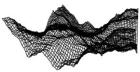

http://spanky.triumf.ca/www/fractint/lsys/plants.html

#### **Review: Particle Systems**

- changeable/fluid stuff
  - fire, steam, smoke, water, grass, hair, dust, waterfalls, fireworks, explosions, flocks
- life cycle
  - generation, dynamics, death
- rendering tricks
  - avoid hidden surface computations

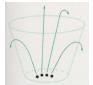

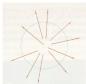

105

#### **Review: Clipping**

 analytically calculating the portions of primitives within the viewport

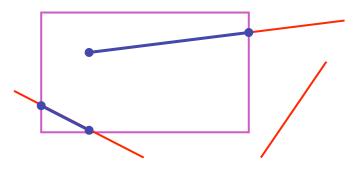

#### **Review: Clipping Lines To Viewport**

- combining trivial accepts/rejects
  - trivially accept lines with both endpoints inside all edges of the viewport
  - trivially reject lines with both endpoints outside the same edge of the viewport
  - otherwise, reduce to trivial cases by splitting into two segments

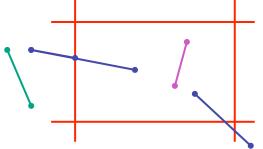

## **Review: Cohen-Sutherland Line Clipping**

- outcodes
  - 4 flags encoding position of a point relative to top, bottom, left, and right boundary

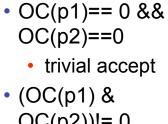

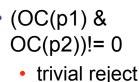

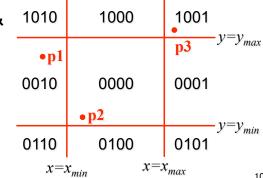

## **Review: Polygon Clipping**

- not just clipping all boundary lines
- may have to introduce new line segments

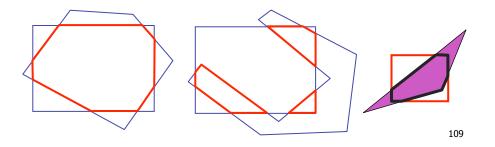

#### **Review: Sutherland-Hodgeman Clipping**

- for each viewport edge
  - clip the polygon against the edge equation for new vertex list
  - after doing all edges, the polygon is fully clipped

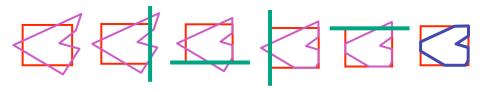

- for each polygon vertex
  - · decide what to do based on 4 possibilities
    - · is vertex inside or outside?
    - · is previous vertex inside or outside?

110

#### **Review: Sutherland-Hodgeman Clipping**

- edge from p[i-1] to p[i] has four cases
  - decide what to add to output vertex list

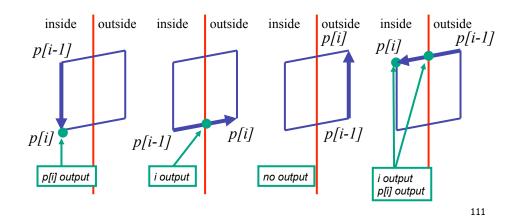

#### **Review: RGB Component Color**

- simple model of color using RGB triples
- component-wise multiplication
  - (a0,a1,a2) \* (b0,b1,b2) = (a0\*b0, a1\*b1, a2\*b2)

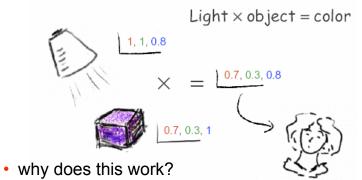

· must dive into light, human vision, color spaces

## **Review: Trichromacy and Metamers**

- three types of cones
- color is combination of cone stimuli
  - metamer: identically perceived color caused by very different spectra

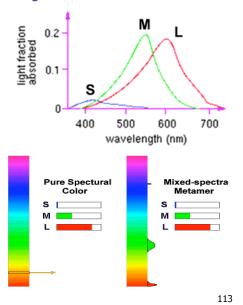

#### **Review: Measured vs. CIE Color Spaces**

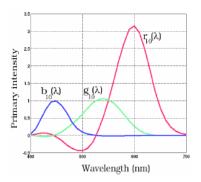

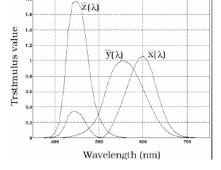

- measured basis
  - monochromatic lights
  - physical observations
  - negative lobes

- transformed basis
  - "imaginary" lights
  - · all positive, unit area
  - Y is luminance

114

#### **Review: Chromaticity Diagram and Gamuts**

- · plane of equal brightness showing chromaticity
- · gamut is polygon, device primaries at corners
  - · defines reproducible color range

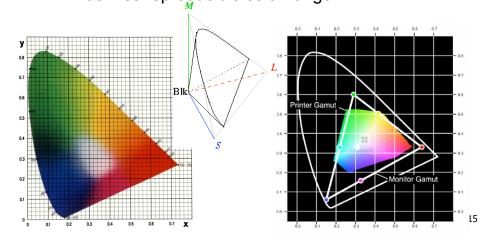

## Review: RGB Color Space (Color Cube)

- define colors with (r, g, b) amounts of red, green, and blue
  - used by OpenGL
  - hardware-centric
- RGB color cube sits within CIE color space
  - subset of perceivable colors
  - · scale, rotate, shear cube

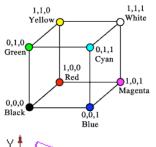

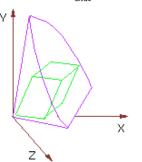

Review: HSV Color Space

- · hue: dominant wavelength, "color"
- saturation: how far from grey
- value/brightness: how far from black/ white
- cannot convert to RGB with matrix alone

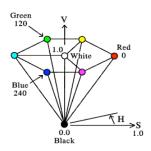

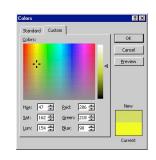

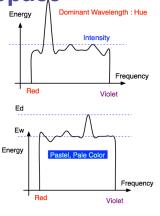

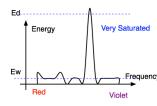

#### Review: HSI/HSV and RGB

- HSV/HSI conversion from RGB
  - hue same in both
  - value is max, intensity is average

$$H = \cos^{-1} \left[ \frac{\frac{1}{2} [(R - G) + (R - B)]}{\sqrt{(R - G)^2 + (R - B)(G - B)}} \right] \text{ if } (B > G),$$

$$H = 360 - H$$

•HSI: 
$$S = 1 - \frac{\min(R, G, B)}{I}$$
  $I = \frac{R + G + B}{3}$ 

•HSV: 
$$S = 1 - \frac{\min(R, G, B)}{V}$$
  $V = \max(R, G, B)$ 

## **Review: YIQ Color Space**

- color model used for color TV
  - Y is luminance (same as CIE)
  - I & Q are color (not same I as HSI!)
  - using Y backwards compatible for B/W TVs
  - conversion from RGB is linear

$$\begin{bmatrix} Y \\ I \\ Q \end{bmatrix} = \begin{bmatrix} 0.30 & 0.59 & 0.11 \\ 0.60 & -0.28 & -0.32 \\ 0.21 & -0.52 & 0.31 \end{bmatrix} \begin{bmatrix} R \\ G \\ B \end{bmatrix}$$

 green is much lighter than red, and red lighter than blue

## **Review: Color Constancy**

- automatic "white balance" from change in illumination
- vast amount of processing behind the scenes!
- colorimetry vs. perception

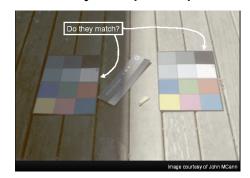

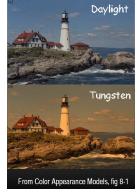

#### **Review: Splines**

- spline is parametric curve defined by control points
  - knots: control points that lie on curve
  - engineering drawing: spline was flexible wood, control points were physical weights

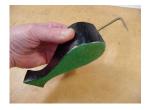

A Duck (weight)

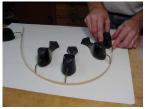

Ducks trace out curve

121

123

#### **Review: Hermite Spline**

- user provides
  - endpoints
  - derivatives at endpoints

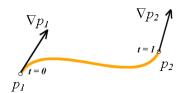

#### Review: Bézier Curves

- four control points, two of which are knots
  - more intuitive definition than derivatives
- curve will always remain within convex hull (bounding region) defined by control points

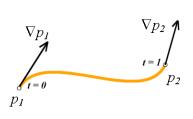

Hermite Specification

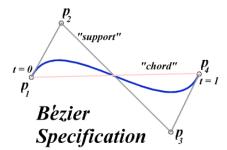

#### **Review: Basis Functions**

 point on curve obtained by multiplying each control point by some basis function and summing

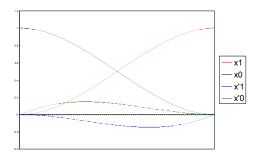

## Review: Comparing Hermite and Bézier

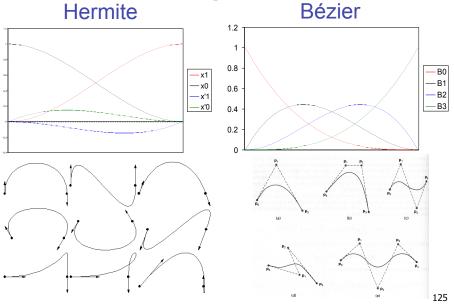

### **Review: Sub-Dividing Bézier Curves**

• find the midpoint of the line joining  $M_{012}$ ,  $M_{123}$ . call it  $M_{0123}$ 

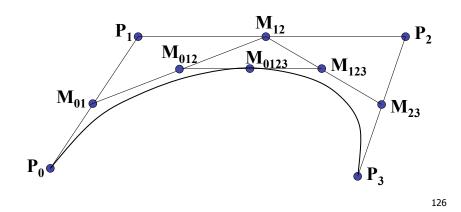

## Review: de Casteljau's Algorithm

- can find the point on Bézier curve for any parameter value *t* with similar algorithm
  - for t=0.25, instead of taking midpoints take points 0.25 of the way

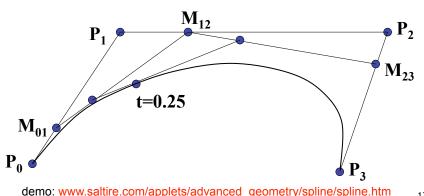

#### **Review: Continuity**

- piecewise Bézier: no continuity guarantees
- continuity definitions
  - C<sup>0</sup>: share join point
  - C<sup>1</sup>: share continuous derivatives
  - C<sup>2</sup>: share continuous second derivatives

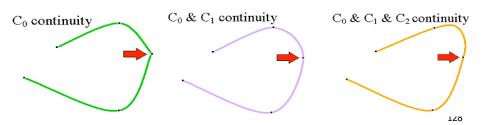

#### **Review: B-Spline**

- C<sub>0</sub>, C<sub>1</sub>, and C<sub>2</sub> continuous
- piecewise: locality of control point influence

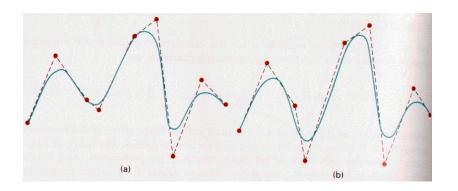

**Review: Visual Encoding** 

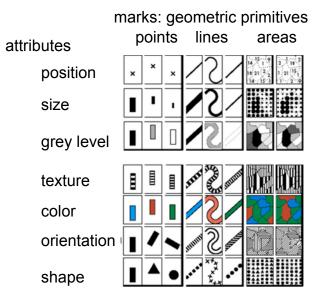

- attributes
  - parameters control mark appearance
  - separable channels flowing from retina to brain

Semiology of Graphics. Jacques Bertin, Gauthier-Villars 1967, EHESS 1998

130

#### **Review: Channel Ranking By Data Type**

#### Quantitative Ordered Categorical **Position Position** Position Length Hue Lightness **Texture** Angle Saturation Connection Hue Slope Texture Containment Area Volume Connection -Lightness Lightness Containment | Saturation Saturation Length Shape Hue Angle Length Texture Slope Angle Connection Slope Area Containment Volume Area Shape Shape Volume [Mackinlay, Automating the Design of Graphical<sub>131</sub>

## Review: Integral vs. Separable Channels

not all channels separable

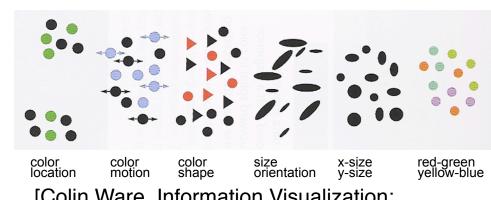

[Colin Ware, Information Visualization: Perception for Design. Morgan Kaufmann 1999.]

#### **Review: Preattentive Visual Channels**

color alone, shape alone: preattentive

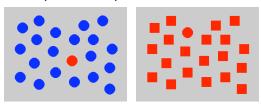

- combined color and shape: requires attention
  - · search speed linear with distractor count

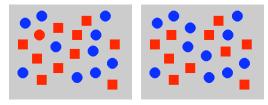

[Christopher Healey, [www.csc.ncsu.edu/faculty/healey/PP/PP.html]

133

#### **Beyond 314: Other Graphics Courses**

- 424: Geometric Modelling
  - was offered this year
- 426: Computer Animation
  - will be offered next year
- 514: Image-Based Rendering Heidrich
- 526: Algorithmic Animation van de Panne
- 530P: Sensorimotor Computation Pai
- 533A: Digital Geometry Sheffer
- 547: Information Visualization Munzner

#### **Review: InfoVis Techniques**

- 3D often worse then 2D for abstract data
  - perspective distortion, occlusion
  - · transform, use linked views
- animation often worse than small multiples

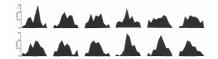

- aggregation and filtering
  - focus+context
- dimensionality reduction
- parallel coordinates